Photoshop CS3 Stock 2 Serial Number

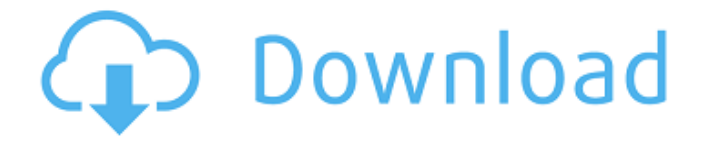

Adobe Photoshop Elements is also a powerful raster graphics editor with a simple user interface that can be used to manipulate raster images. It is a poor choice for working with vector graphics, however. \* \* \*

In this book, we discuss Photoshop in the context of how to add visual design elements to images, create the basic visual elements of the page, and fix common problems such as exposure problems and unwanted shadows and highlights. Though Photoshop is primarily an image-editing

software, it can also be used to make workbooks such as Word documents. Other useful programs that are often bundled with Photoshop are the following: \* Adobe Illustrator: Similar to CorelDraw for creating vector graphics. Illustrator can also work with vector images created with

InDesign to create output of any size and from any page layout (indeed, Adobe offers a number of companion products, such as a page layout program called InDesign and a document management tool called Acrobat). \* Adobe Photoshop Elements: A simplified version of Photoshop that costs less than

\$150 and has a smaller file size. It is primarily used for home and small business image projects. \* \* \* # Working with Pages in Photoshop Photoshop can be used for a variety of things besides editing images. There are three separate and distinct areas of the program that can be used for all the following: \*

Creating images and editing existing ones \* Creating pages and adding them to a document \* Organizing, creating, saving, and printing a document Figure 1-10 shows these three sections in Photoshop. You use them by clicking or activating the menu items they include. \*\*Figure 1-10:\*\* Click on Photoshop to

## access all its options. | --- | ---

**Photoshop Cs3 Extended Crack Download Download [2022-Latest]**

What's the difference between Photoshop and Photoshop Elements? Photo Credit: imgur.com Using Photoshop for your graphics is beneficial if you are using the majority of the

program's functions, such as image editing, retouching, optimizing images and sharpening images. Photoshop is a powerful tool for editing images. If you mainly use Photoshop for photo editing, then you'll probably find that Photoshop Elements is perfect for you. It has fewer functions,

but more suitable for the casual users who do not require the features of a professional program. You can learn more about Photoshop Elements from the below links: Beginner Photoshop Intermediate Photoshop Beginner Photoshop: An Introduction to Photoshop Elements Intermediate

Photoshop: The Essential Guide to Photoshop Elements Are there any drawbacks to using Photoshop Elements? Since Photoshop Elements is not a professional software, it does not have all the features of the professional software, but it does have many functions and tools that are used by casual and

hobbyist users. However, Photoshop Elements may not have a lot of features for specific types of editing. For example, if you want to color balance or use layers, you need to use Photoshop or Lightroom. The step-by-step solution is to download, install and run Photoshop on your computer.

You can also use Lightroom and Photoshop CS or later versions. Another drawback to using Photoshop Elements may be that it doesn't have a lot of features for color correction and quality improvements. There are also limits on the number of layers and the amount of time you can spend on a project. It is easier to

use Photoshop for complex tasks and projects that require a complex graphic design. Is Photoshop the best option for creating graphics? There is not only one right answer to this question, as every user has his or her own needs, including personal preferences and the types of tasks you perform

regularly. However, Photoshop is an awesome tool for designing graphics and creating graphics for your clients. It has more features than Photoshop Elements, and it is more powerful than the many other graphic editing software programs. However, Photoshop Elements is considered by many

people as having a simpler, easier and better user interface. Apart from the types of functions you use most often, you may also consider cost, the community of users, the settings in the program, the interface and the features that are most important to you in a tool. There are many tools that 05a79cecff

her to still think that everything is going to work out. When she's scared she's more sensitive to what's happening, like if it rains a lot and she's anxious, she won't play ball as much. But I think she's hoping that it'll all go really

well and that's why she's not pushing herself as hard to make it happen. And we have a little one. She's five and, so far, pretty happy. The kid has autism, so I have a whole lot of unforeseeable behavior to deal with. It's pretty scary. SLAM: Is it scary for you, going to these shows? KB: I've been going to

shows since I was a little kid. If you look at my CD cover or my last album cover, I was a kid. I've been dancing for a long time now. There are times when I'm not sure what I'm going to do, when I'm not feeling good about myself. But, you know, I've never lacked confidence. If I feel like I'm not a good dancer, I

know I'm doing something right. I just have to remind myself that my body is here. The best thing about it is that I have the choice. If I feel like I can't dance, I can't dance. SLAM: What did people not expect from you? KB: When I first came out, I was considered a ballet dancer. I came out at about 18 years old,

so I always did work with ballet companies like the San Francisco Ballet. I'm 22 now, so I'm not a kid anymore, and people expect me to be out of shape. They don't expect that I can dance, period. I think they think I'm here to be sexy. I was on the cover of a magazine one time, and I was like, "Oh my

God, what happened to me?" [Laughs.] They put me in a bikini. All I can do is dance. I don't know anything else to do. So I think they're expecting me to be in a swimsuit with my legs wrapped around someone. SLAM: What else can you tell us about your upcoming tour with Will.I.Am? KB: Will.I.Am is my

best friend and, like my role model, he just did his first successful tour. I'm just so happy for him. He's probably the best dancer on the planet,

**What's New In?**

## NWA World Tag Team Championship (Mid-Atlantic

version) The Mid-Atlantic Championship Wrestling (MACW) Mid-Atlantic version of the NWA World Tag Team Championship was a professional wrestling championship contested in Mid-Atlantic Championship Wrestling (MACW). It was contested in singles, tag team,

and four-way matches, with no permanent champions. Title history Key References General Specific External links Category:National Wrestling Alliance championships Category:Regional professional wrestling championshipsyou need to remove the carbed and have the person in the service

shop prep it for me. i have a couple of 9000s that i picked up from the local dealer. i was also told there were probably about 10-15 of the 9000s in the area. you are a wealth of knowledge when it comes to buying new cars. i have had fun shopping with you. it will take time to get to the bottom of who can and

can't fix a 9000. keep me posted on your adventures. i actually know someone in newsmax that is a member on the maxxim.com ebay auction site. if he is on there and bidding, i can help him close the deal. that is what i plan on doing in the future. i have been in contact with that sale site for years. i just simply signed

up. talk to you later, jeffA quantitative study of the distribution of particles in human vocal fold mucosa. In the present study, non-invasive observations were made of the distribution of the size of particles in human vocal fold mucosa with the aid of a new instrument. From the obtained

data, the number concentration of particles per unit area, the number concentration of particles in different mucosal layers, the mean diameter of particles, and the mean diameter of particles in different mucosal layers were calculated, and the size distribution of particles was observed. The findings revealed

that the human mucosal layer contains a small number of particles. The number concentration of particles in the surface mucosa is proportional to the particle diameter, and the number concentration of particles in the basal layer is proportional to the logarithmic 10(x) of the particle diameter.

The mean number concentration of particles in the surface mucosa is 2.82 x 10(8) particles/cm2 at a number concentration of particles of 1 x 10(5)/cm2. The total number of

**System Requirements For Photoshop Cs3 Extended Crack Download:**

\* Minimum: OS: Windows 7 or Windows 8.1 Memory: 4 GB RAM Video: HD Graphics DirectX: Version 11 Network: Broadband Internet connection \* Recommended: Memory: 6 GB RAM \* Up to 4K Resolution \* 4

## GB of free hard drive space  $*$  16 GB of free space on the hard drive

<https://coachfactor.it/how-to-install-adobe-photoshop-on-ubuntu-with-wine/> <http://testthiswebsite123.com/2022/07/01/free-vector-photoshop-flyer-design/> [https://saudils.com/wp-content/uploads/2022/07/Photoshop\\_CS\\_50.pdf](https://saudils.com/wp-content/uploads/2022/07/Photoshop_CS_50.pdf) <https://conselhodobrasil.org/2022/07/01/download-adobe-photoshop-cs4-for-linux/> https://secure-dusk-16677.herokuapp.com/windows 8\_photoshop\_software\_download.pdf <https://myirishconnections.com/2022/07/01/> <https://aqesic.academy/blog/index.php?entryid=5229> <https://www.almawomenboutique.com/18865-2/> <http://www.astralbodytravel.com/?p=1949> <https://weddingday-online.com/system/files/webform/photoshop-cs-8-free-download-with-crack.pdf> <https://inkfinityyy.com/wp-content/uploads/2022/07/hettrhe.pdf> <http://youthclimatereport.org/uncategorized/free-paper-textures/> <https://richard-wagner-werkstatt.com/2022/07/01/adobe-photoshop-express-pc-download-2020-latest-version/> <http://mkyongtutorial.com/save-presets-to-lightroom-on-android> <https://turn-key.consulting/2022/07/01/top-10-photo-background-tools/> <https://instafede.com/photoshop-7-0-updated-version-free-download/> [https://karahvi.fi/wp-content/uploads/2022/07/Download\\_adobe\\_photoshop\\_cs6\\_full\\_version\\_license.pdf](https://karahvi.fi/wp-content/uploads/2022/07/Download_adobe_photoshop_cs6_full_version_license.pdf) <http://fajas.club/wp-content/uploads/2022/07/puncer.pdf> [https://searchcanadajobs.com/wp-content/uploads/2022/07/Download\\_Photoshop\\_Touch.pdf](https://searchcanadajobs.com/wp-content/uploads/2022/07/Download_Photoshop_Touch.pdf) <https://www.quadernicpg.it/2022/07/01/how-to-use-photoshop-cs5-on-an-surface-pro-4/>